[REQUISITI PER IL CORRETTO UTILIZZO](http://www.ariaspa.it/wps/wcm/connect/fe59d785-a80d-4014-acad-00637b4161af/MA02-ARCA-Modalit%C3%A0-tecniche-utilizzo-Rel-5-36-0-4.pdf?MOD=AJPERES&CONVERT_TO=URL&CACHEID=fe59d785-a80d-4014-acad-00637b4161af) | [GUIDA](https://www.ariaspa.it/wps/portal/Aria/Home/bandi-convenzioni/e-procurement/strumenti-di-supporto/guide-e-manuali) | [VAI AL PORTALE](http://www.ariaspa.it/) | [LOGOFF](https://www.sintel.regione.lombardia.it/fwep/Shibboleth.sso/Logout?return=https%3A%2F%2Fwww.sintel.regione.lombardia.it/fwep/logoff.do)

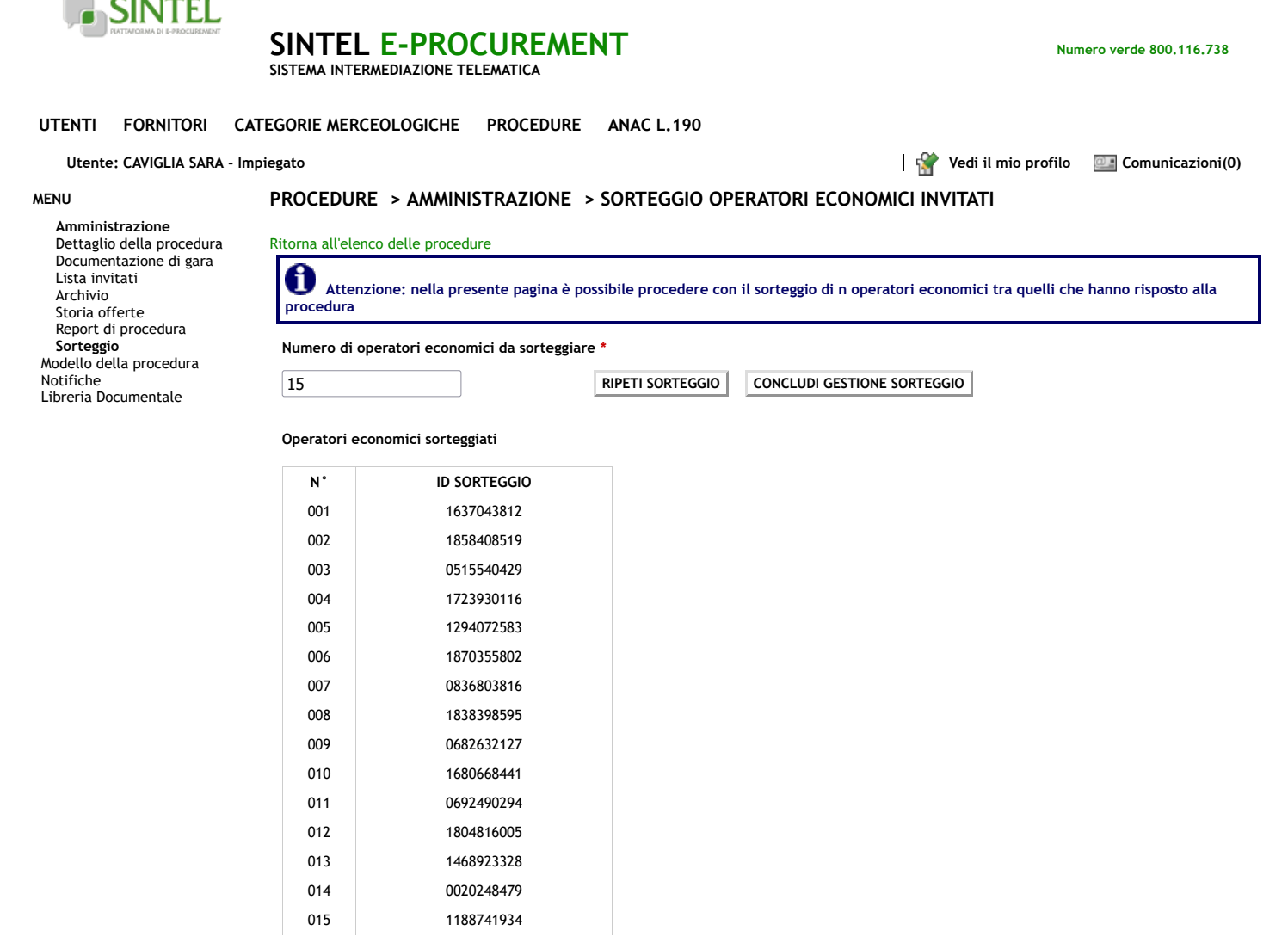

1 Elementi per pagina: 25  $\overline{\mathsf{v}}$ 

メ

RegioneLombardia

**SINTEL E-PROCUREMENT - V5.54.2.2** © Regione Lombardia. P.I. 12874720159. Tutti i diritti riservati. [Scarica Termini e Condizioni d'Utilizzo](https://www.sintel.regione.lombardia.it/fwep/welcomeSintel.do?dl=TERMS_OF_USE) [Scarica Informativa](https://www.sintel.regione.lombardia.it/fwep/welcomeSintel.do?dl=PRIVACY_AGREEMENT_BUYER) [Privacy](https://www.sintel.regione.lombardia.it/fwep/welcomeSintel.do?dl=PRIVACY_AGREEMENT_BUYER)

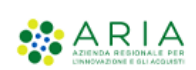